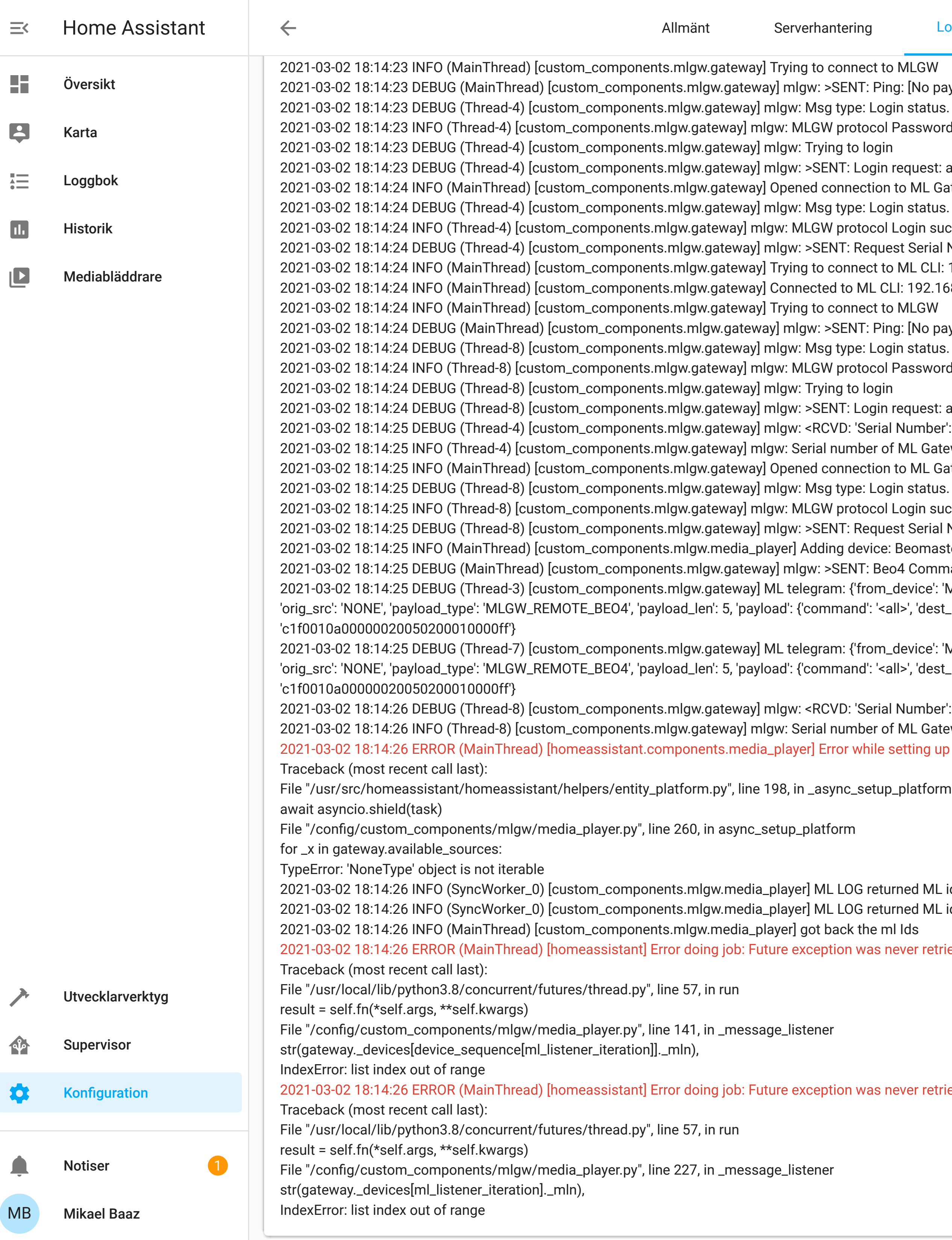

ng: [No payload] 2020 gin status. Payload: FAIL Password required to 192.168.0.50

request: admin / admin  $\alpha$  to ML Gateway to 192.168.0.50 port: 9000 302010 gin status. Payload: <mark>OK</mark> Login successful to 192.168.0.50 est Serial Number: [No payload] 03000 ML CLI: 192.168.0.50 :LI: 192.168.0.50 ng: [No payload] 2020 gin status. Payload: FAIL Password required to 192.168.0.50

request: admin / admin 1 Number': 27666567 of ML Gateway is 27666567  $\alpha$  to ML Gateway to 192.168.0.50 port: 9000 302010 gin status. Payload: <mark>OK</mark> Login successful to 192.168.0.50 est Serial Number: [No payload] 2021-03: Beomaster 5 at mln 204 Command: MLN=1 0x01 <all> \_device': 'MLGW', 'to\_device': 'AUDIO\_MASTER', 'type': 'COMMAND', 'src\_dest': 'NONE', all>', 'dest\_selector': 'Audio Source'}, 'timestamp': '2021-03-02T18:14:25.354000', 'bytes':

\_device': 'MLGW', 'to\_device': 'AUDIO\_MASTER', 'type': 'COMMAND', 'src\_dest': 'NONE', all>', 'dest\_selector': 'Audio Source'}, 'timestamp': '2021-03-02T18:14:25.354000', 'bytes':

1 Number': 27666567 of ML Gateway is 27666567 setting up mlgw platform for media\_player

2021-03 Juned ML id AUDIO\_MASTER for MLN 1 urned ML id AUDIO\_MASTER for MLN 1 never retrieved

never retrieved